## Rückgabe eines Teilstrings

27.07.2024 07:52:06

## **FAQ-Artikel-Ausdruck**

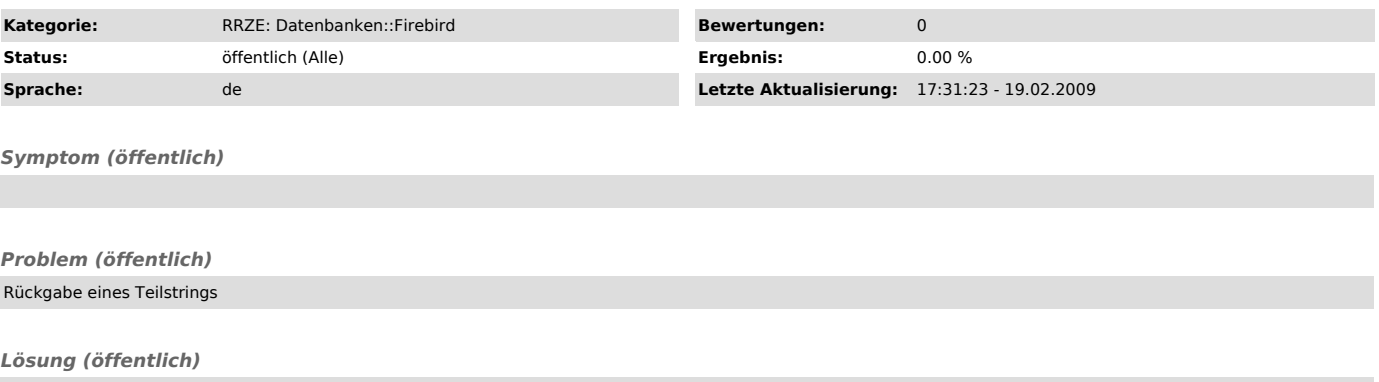

Firebird hat ab 1.0 eine eingebaute SUBSTR-Funktion mit folgender Syntax:

SUBSTRING ( FROM

[FOR ])

Dabei müssen sowohl

als auch Konstanten sein.

Das erste Zeichen ist 1, nicht 0.

Als Datentypen können nebem char und varchar auch BLOBs (Binary und Subtype 1 = Text) verwendet werden. Sowohl

als auch geben dabei die Position in Bytes an, d.h. bei mehrbytes-Zeichensätzen klappt SUBSTRING in BLOBs nicht immer.